## **こうすれば解消!タブレットPCよくあるトラブル① 「キーボードで数字が正しく入力できない」**

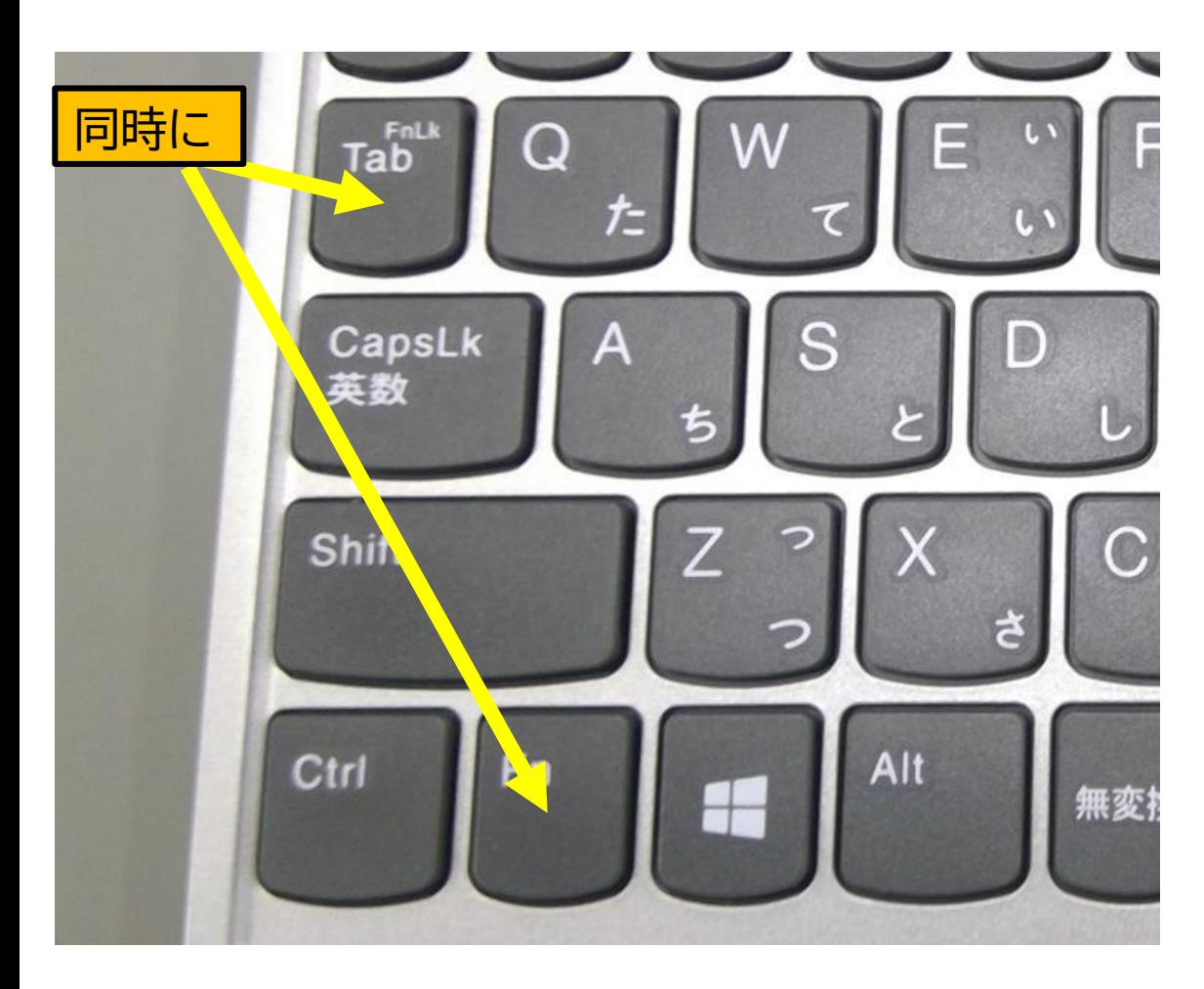

(症状)こども端末で、キーボードで数字が正 しく入力できない。

(原因)ファンクションロックがかかっていると 思われます。

(解決方法)キーボードで **Fn+Tab** を打つ たびに、ファンクションロックの オン、オフが切り替わります。

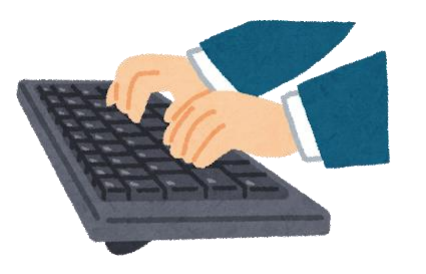